# **CSV Splitter**

### Description

**CSV Splitter** splits CSV files into multiple files, each containing the common header and "n" number of data rows. The user can specify the number of rows per file, and a unique suffix (appended with an appropriately padded number).

An XML metadata set and Private Data is generated and attached to each split file (see **Metadata** and **Private Data** below).

Especially useful where large CSV files used in flows, fail with processing errors.

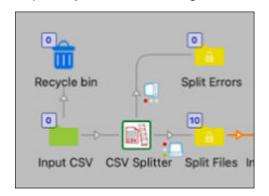

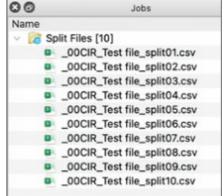

### Compatibility

Switch 2023 Fall and higher. Windows and Mac OSX.

#### Connections

**CSV Splitter** only accepts CSV files from one or many incoming connections. The CSV input file must pass a simple validation, requiring a non-empty file, minimum of 2 rows, and no empty header row values (validation error files are logged and sent to the Error connection). Files that need no splits are simply passed to the Success connection, with the original file names. See **Outgoing connections** below.

#### Flow elements properties

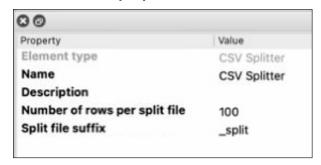

- Number of rows per split file
  - Number of rows per split file, each with the common header row. Default: 100
- Split file suffix
  - The suffix for the split files. This will be followed by an appropriately padded number.
    Default: \_split

## Operation

Simply set the properties as indicated above.

The incoming connection should have a filter for only the file type "Comma-separated text (\*.csv)".

## **Outgoing connections**

**CSV Splitter** uses outgoing data Traffic Light connections. Flows should be set up with a Success and Error outgoing Data connection, as illustrated in the flow above.

Note that flows without an outgoing Data Error connection will log and send Error jobs to the flow's Problem jobs folder. This is not suggested.

#### Metadata

Metadata with the Input CSV file information is generated as illustrated below:

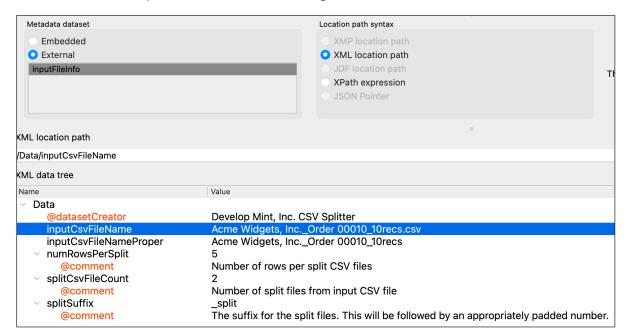

#### **Private Data**

Private Data is emitted for each split file, accessible with the following tags:

CSVsplitter.inputCsvFileName

CSVsplitter.inputCsvFileNameProper

CSVsplitter.numRowsPerSplit

CSVsplitter.splitCsvFileCount

CSVsplitter.splitSuffix